**FICHE TRAVAIL N°4**

Programmation de micro:bit

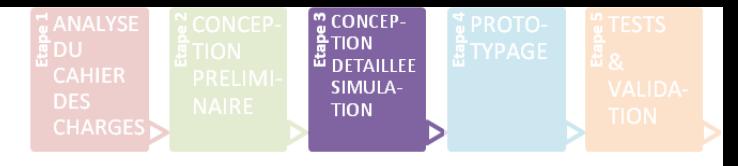

## **Question N°1**

De quoi se compose la carte micro:bit ? Indiquez les éléments avec des flèches :

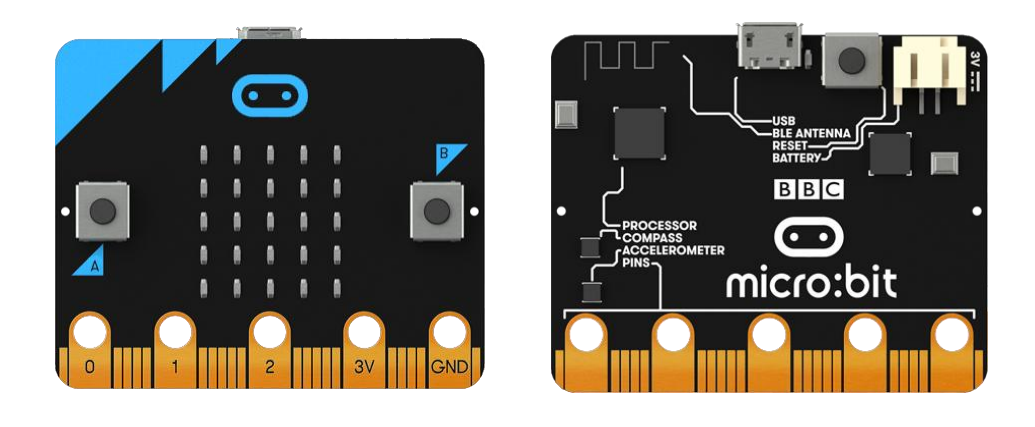

**Question N°2** Quelles sont les différentes façons de programmer la carte micro:bit ? <https://dane.ac-caen.fr/Programmer-une-carte-micro-bit-en-Python>

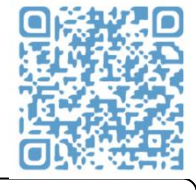

## **Question N°3**

Quels éléments de la carte devrez-vous utiliser pour programmer votre projet ?

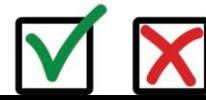

*Validation du travail par les professeurs :* PROJET IT N°3 1/2

**FICHE TRAVAIL N°4**

Programmation de micro:bit

## **Question N°4**

En utilisant l'outil fourni pour programmer, réalisez le programme et insérez une capture d'écran de celui-ci :

<https://makecode.microbit.org/>

## **Question N°5**

Simulez numériquement le fonctionnement du programme puis téléversez le programme sur la carte micro:bit.

PROJET IT N°3 2/2 *Validation du travail par les professeurs :*

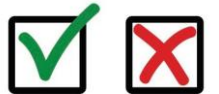

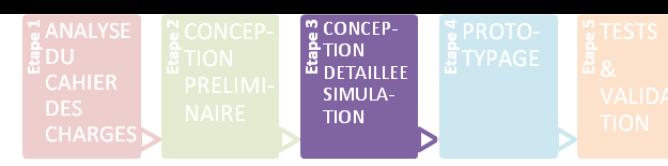

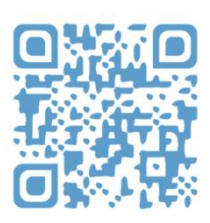